# Escola Universitària Politècnica de Mataró

Centre adscrit a:

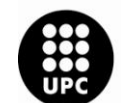

**UNIVERSITAT POLITÈCNICA<br>DE CATALUNYA** 

**Graduat en mitjans audiovisuals**

 **Creación de un magazine futbolístico**

 **Memoria** 

 **Hugo Chico** 

**PONENT: Alfons Palacios**

PRIMAVERA 2011

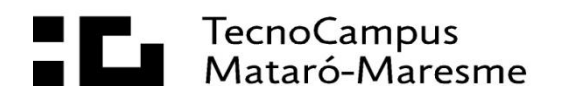

### **AGRADECIMIENTOS**

Creo que tengo el deber de dedicar este apartado a Daniel Jiménez Guedina, compañero y buen amigo que, en su día, se ofreció para enseñarme el funcionamiento de la herramienta de gestión de páginas Web Wordpress, con la que he podido realizar el proyecto y el sueño de realizar una página Web de futbol internacional.

Tengo agradecimientos también para el Sr. Jordi Hernández García, un entendido del mundo futbolístico que al enterarse de la realización de la página Web insistió en aconsejar al creador sobre el diseño de esta misma.

Finalmente gracias al tutor de este proyecto, Alfons Palacios una persona que ha dado buenos consejos en todo momento y que siempre ha estado disponible cuando se le ha necesitado.

#### **RESUMEN**

El Proyecto PsicoFootball es un magazine futbolístico virtual, creado para los amantes del fútbol.

El proyecto como principal objetivo marcado tiene el de llegar a ser un referente como magazine futbolístico, pero de momento se ha decidido empezar por algo más pequeño ya que solo tiene un trabajador y cubre principalmente dos territorios, Europa y América del sud.

### **RESUM**

El projecte de PsicoFootball és un magazin futbolistic virtual, creat per als amants del fútbol.

El projecte com a principal objectiu te el d'arribar a ser un referent com a magazín futbolístic, però de moment s'ha decidit començar per alguna cosa més petita i cobrir principalment dos territoris, Europa i Amèrica del sud.

### **ABSTRACT**

This project provides the basic information to create a sports magazine in the internet environment for all football admires and fans.

The main marked objective of this project is to become a leading reference football magazine, but we have decided to start off with something a bit smaller, since the workforce accounts with one person and the initial plan is to look over two main territories: Europe and South America.

# Índice.

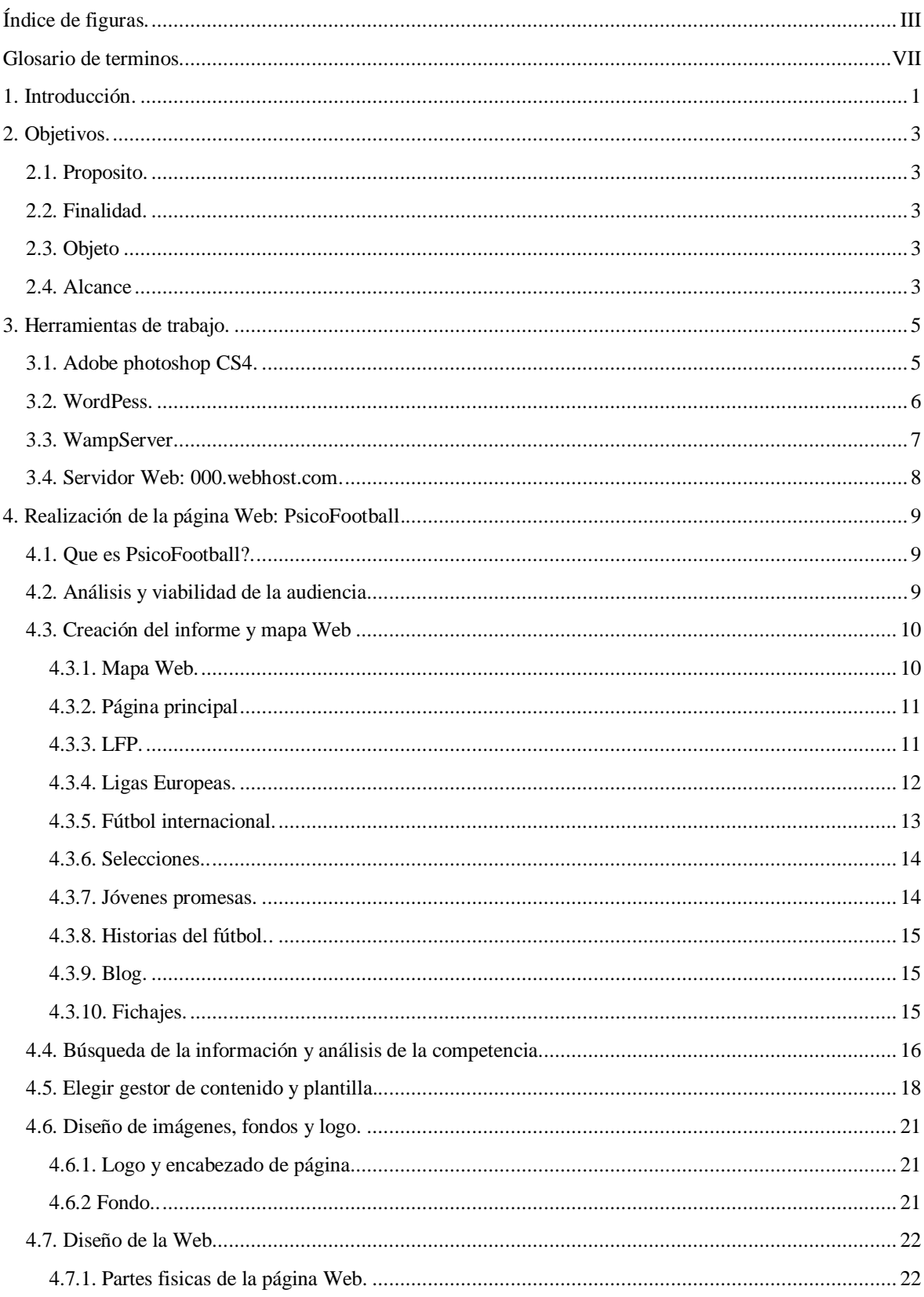

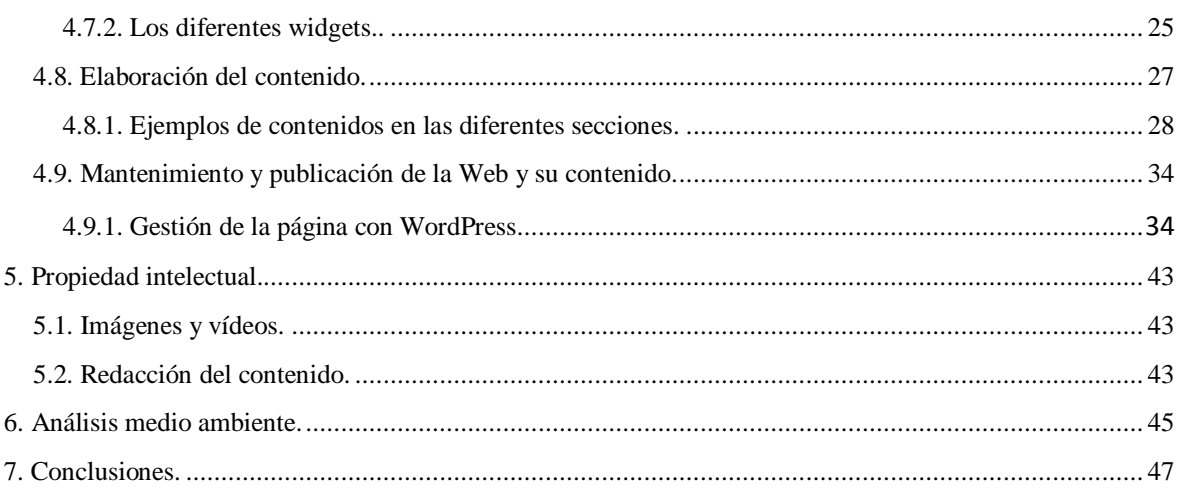

# <span id="page-8-0"></span>Índice de figuras.

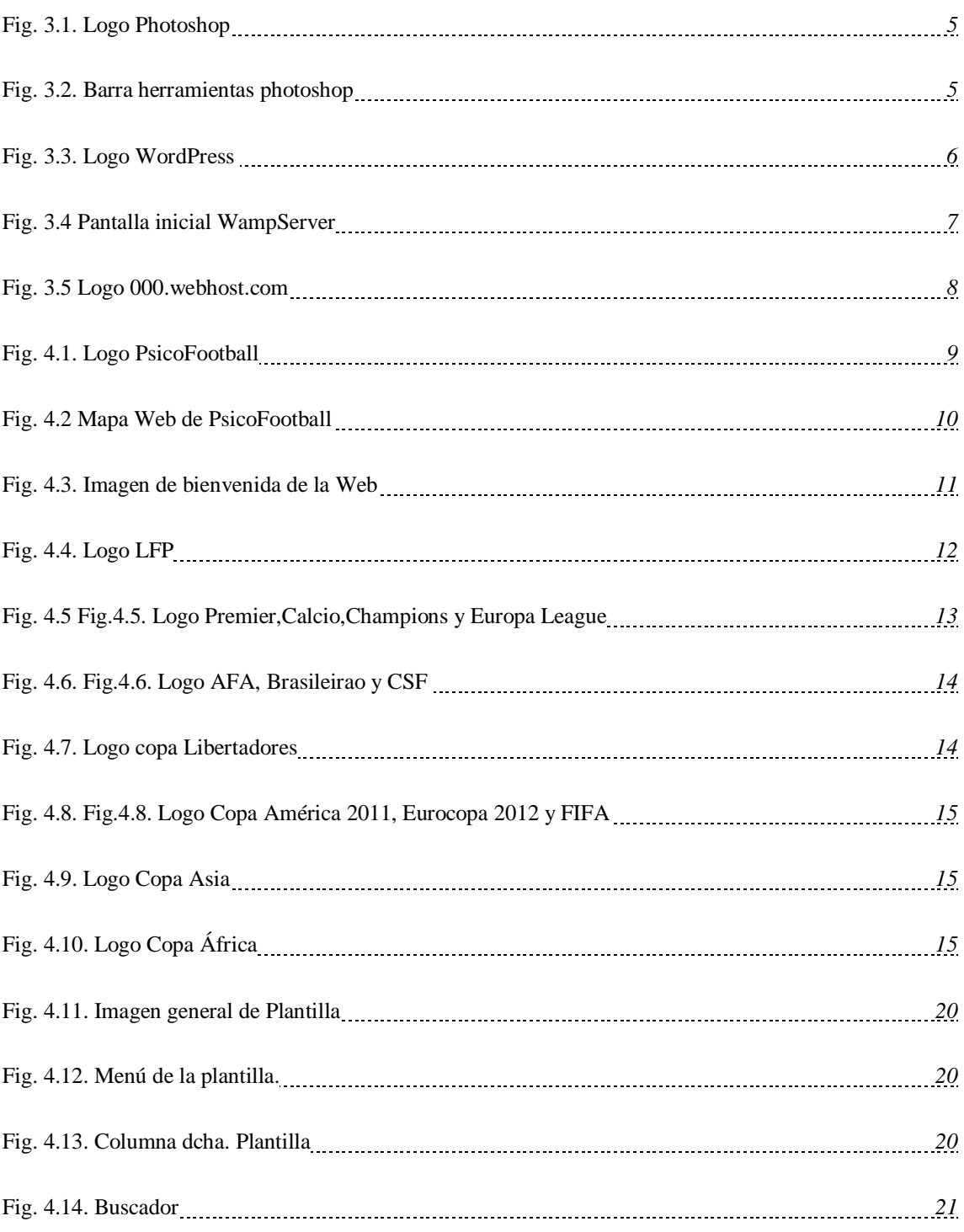

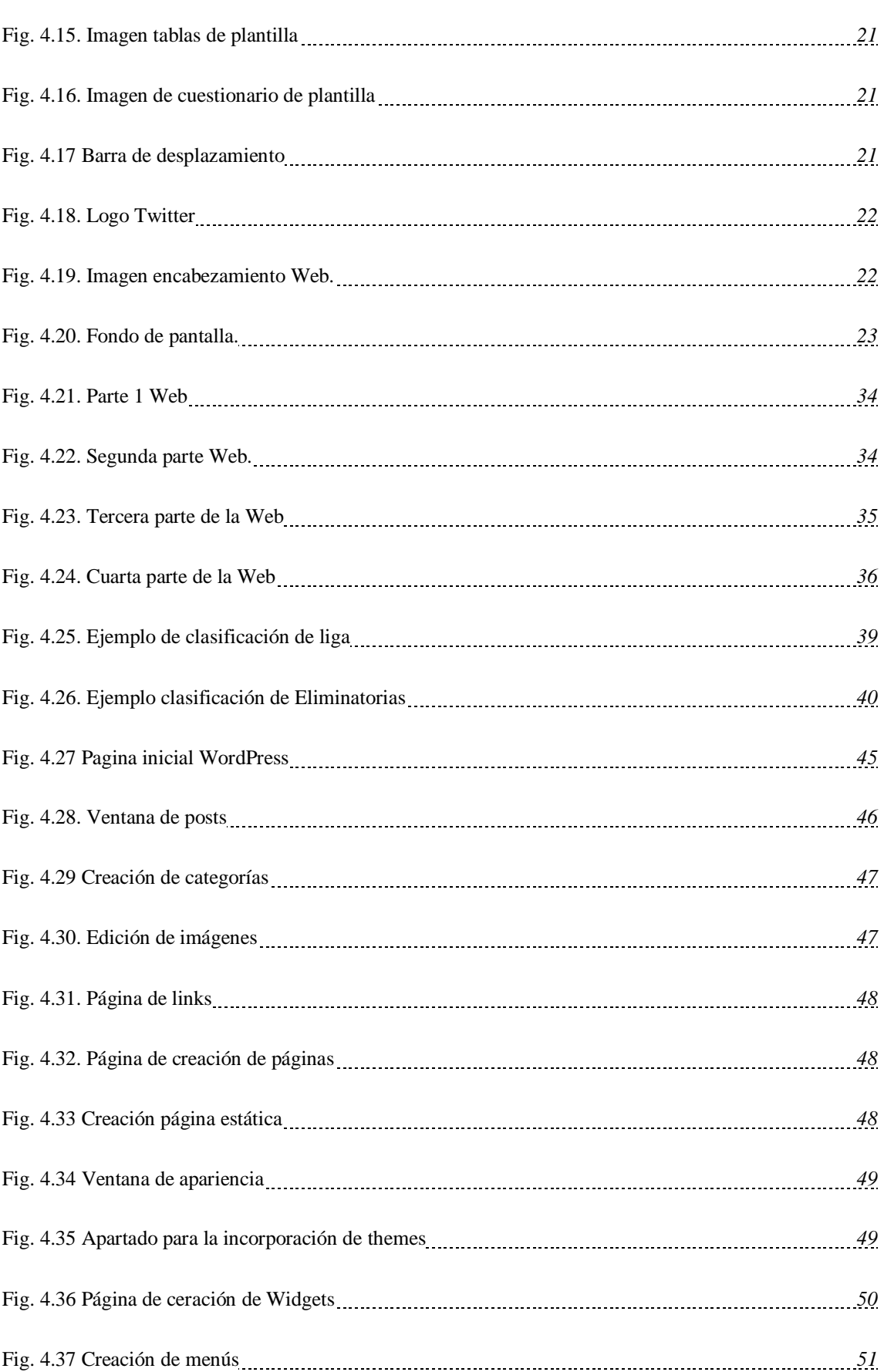

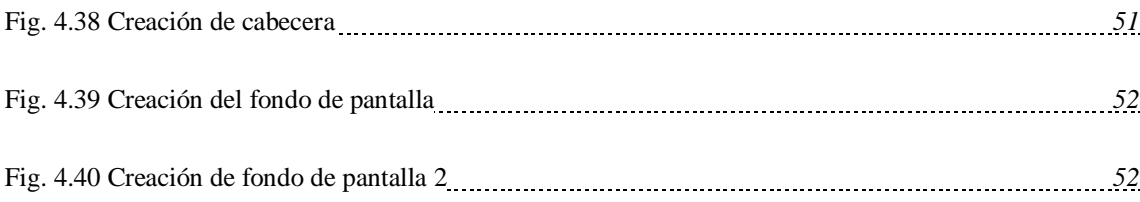

## **Glosario de términos**

BLOG: Es un sitio Web periódicamente actualizado que recopila cronológicamente textos o artículos de uno o carios autores.

HOSTING: es el servició que provee a los usuarios de Internet un sistema para poder almacenar información, imágenes, vídeos o cualquier contenido accesible vía Web.

MAGAZINE: Es una publicación de aparición periódica, a intervalos mayores a un día.

Ofrecen una segunda revisión de los sucesos, sea de interés general o sobre un tema más especializado.

MAPA WEB: Es una lista de las páginas de un sitio Web accesibles por parte de los buscadores y los usuarios.

PHP: Es un lenguaje de programación interpretado, diseñado para la creación de páginas Web dinámicas.

PHPMYADMIN: Es una herramienta escrita en PHP con la intención de manejar la administración de MySQL a través de páginas Web, utilizando internet.

PLUG-IN: Es una aplicación que se relaciona con otra para aportarle una función nueva y generalmente muy especifica.

SITIO WEB: Un conjunto de páginas Web, típicamente comunes a un dominio o subdominio en la Worl Wide Web.

TAG: Es una palabra clave asignada a un dato (imagen, texto…) esta palabra clave permite recuperar el dato navegando o buscando.

TEMPLATE: Es una forma de dispositivo que proporciona una separación entre la forma o estructura y de contenido. Es un medio o un aparato que permite guiar o construir un diseño o esquema predefinido.

WEB: La World Wide Web sistema de documentos interconectados por enlaces de hipertexto, disponibles en Internet.

WIDGET: Es una pequeña aplicación o programa, usualmente presentado en archivos o ficheros pequeños que son ejecutados por un motor de widgets. Entre sus objetivos esta el fácil acceso a funciones frecuentemente usadas y proveer de información visual.